## Package 'optimr'

August 17, 2016

<span id="page-0-0"></span>Version 2016-8.16

Date 2016-08-16

Title A Replacement and Extension of the 'optim' Function

Author John C Nash [aut, cre], Ravi Varadhan [aut], Gabor Grothendieck [ctb]

Maintainer John C Nash <nashjc@uottawa.ca>

Description Provides a test of replacement and extension of the optim() function to unify and streamline optimization capabilities in R for smooth, possibly box constrained functions of several or many parameters. This version has a reduced set of methods and is intended to be on CRAN.

License GPL-2

LazyLoad Yes

Imports optextras, numDeriv, setRNG, Rvmmin, Rcgmin

NeedsCompilation no

Suggests knitr, rmarkdown

VignetteBuilder knitr

Repository CRAN

Date/Publication 2016-08-17 00:31:27

## R topics documented:

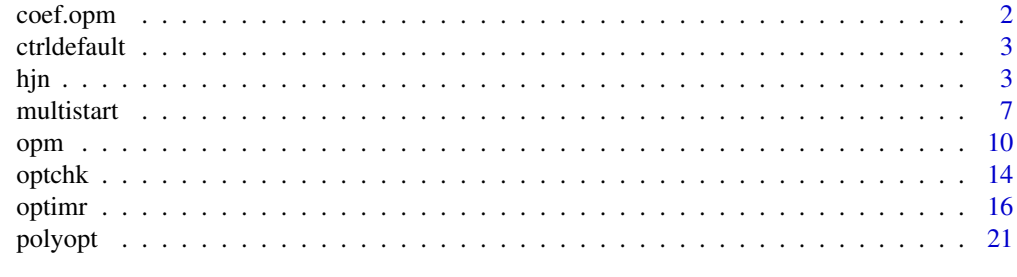

**Index** [24](#page-23-0)

<span id="page-1-0"></span>

#### Description

Summarize an "opm" object.

#### Usage

```
## S3 method for class 'opm'
coef(object, ...)
  ## S3 replacement method for class 'opm'
coef(x) <- value
```
#### Arguments

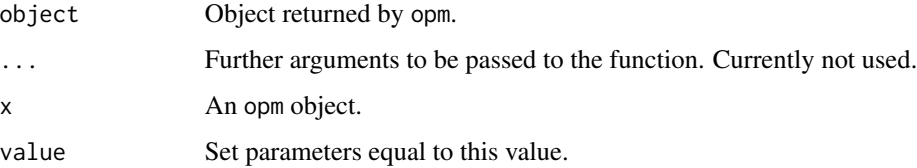

#### Value

coef.opm returns the best parameters found by each method that returned such parameters. The returned coefficients are in the form of a matrix with the rows named by the relevant methods and the columns named according to parameter names provided by the user in the vector of starting values, or else by "p1", "p2", ..., if names are not provided.

```
ans \leq opm(fn = function(x) sum(x*x), par = 1:2, method="ALL", control=list(trace=1))
coef(ans)
```

```
## Not run:
proj <- function(x) x/sum(x)
f \leftarrow function(x) -prod(proj(x))ans \leq opm(1:2, f)ans
coef(ans) <- apply(coef(ans), 1, proj)
ans
## End(Not run)
```
<span id="page-2-0"></span>ctrldefault *set control defaults*

#### Description

Set control defaults.

#### Usage

ctrldefault(npar)

#### Arguments

npar Number of parameters to optimize.

#### Value

ctrldefault returns the default control settings for optimization tools.

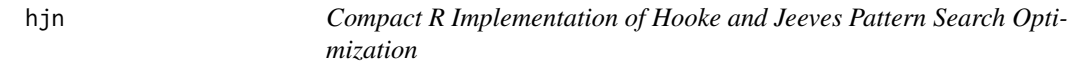

#### Description

The purpose of hjn is to minimize an unconstrained or bounds (box) and mask constrained function of several parameters by a Hooke and Jeeves pattern search. This code is entirely in R to allow users to explore and understand the method. It also allows bounds (or box) constraints and masks (equality constraints) to be imposed on parameters.

#### Usage

```
hjn(par, fn, lower=-Inf, upper=Inf, bdmsk=NULL, control = list(trace=0), ...)
```
#### Arguments

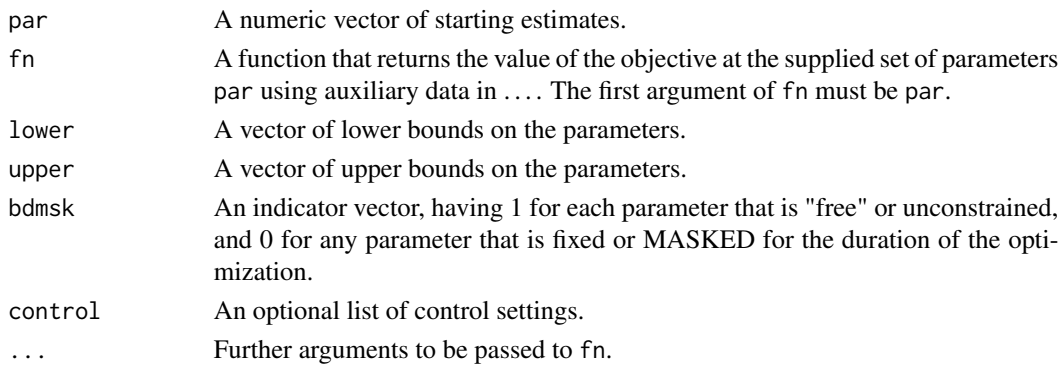

#### <span id="page-3-0"></span>Details

Functions fn must return a numeric value.

The control argument is a list.

maxfeval A limit on the number of function evaluations used in the search.

- trace Set 0 (default) for no output, >0 for trace output (larger values imply more output).
- eps Tolerance used to calculate numerical gradients. Default is 1.0E-7. See source code for hjn for details of application.

dowarn = TRUE if we want warnings generated by optimx. Default is TRUE.

tol Tolerance used in testing the size of the pattern search step.

#### Value

A list with components:

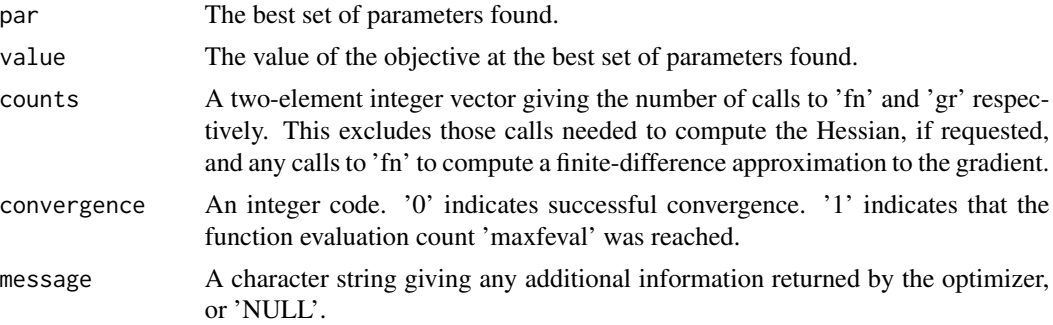

#### References

Nash JC (1979). Compact Numerical Methods for Computers: Linear Algebra and Function Minimisation. Adam Hilger, Bristol. Second Edition, 1990, Bristol: Institute of Physics Publications.

#### See Also

[optim](#page-0-0)

```
#####################
## Rosenbrock Banana function
fr \leq function(x) {
   x1 \leftarrow x[1]x2 < - x[2]100 \times (x2 - x1 \times x1)^2 + (1 - x1)^2}
ansrosenbrock0 <- hjn(fn=fr, par=c(1,2), control=list(maxfeval=2000, trace=0))
print(ansrosenbrock0) # use print to allow copy to separate file that
# can be called using source()
#####################
```

```
# Simple bounds and masks test
bt.f<-function(x){
sum(x*x)
}
n < -10xx<-rep(0,n)
lower<-rep(0,n)
upper<-lower # to get arrays set
bdmsk<-rep(1,n)
bdmsk[(trunc(n/2)+1)]<-0
for (i in 1:n) {
   lower[i]<-1.0*(i-1)*(n-1)/n
   upper[i]<-1.0*i*(n+1)/n
}
xx<-0.5*(lower+upper)
ansbt<-hjn(xx, bt.f, lower, upper, bdmsk, control=list(trace=1, maxfeval=2000))
print(ansbt)
#####################
genrose.f<- function(x, gs=NULL){ # objective function
## One generalization of the Rosenbrock banana valley function (n parameters)
n <- length(x)
        if(is.null(gs)) { gs=100.0 }
fval<-1.0 + sum (gs*(x[1:(n-1)]^2 - x[2:n])^2 - (x[2:n] - 1)^2)return(fval)
}
xx<-rep(pi,10)
lower<-NULL
upper<-NULL
bdmsk<-NULL
genrosea<-hjn(xx,genrose.f, control=list(maxfeval=2000), gs=10)
print(genrosea)
cat("timings B vs U\n")
lo<-rep(-100,10)
up <- rep(100,10)
bdmsk<-rep(1,10)
tb<-system.time(ab<-hjn(xx,genrose.f, lower=lo, upper=up,
          bdmsk=bdmsk, control=list(trace=0, maxfeval=2000)))[1]
tu<-system.time(au<-hjn(xx,genrose.f, control=list(maxfeval=2000, trace=0)))[1]
cat("times U=", tu," B=", tb, "\n")
cat("solution hjnu\n")
print(au)
cat("solution hjnb\n")
print(ab)
cat("diff fu-fb=",au$value-ab$value,"\n")
cat("max abs parameter diff = ", max(abs(aux*par-ab*par)), "\\n")maxfn<-function(x) {
       n<-length(x)
```
hjn 5

}

}

#n<-6

 $nn < -4$ 

 $lo$  <-rep(2,nn) up <- rep(10,nn)

```
ss < -seq(1, n)f<-10-(crossprod(x-ss))^2
f<-as.numeric(f)
return(f)
negmaxfn<-function(x) {
f < -(1) * maxfn(x)return(f)
# cat("test that maximize=TRUE works correctly\n")
# 160706 -- not set up to maximize yet, except through optimr perhaps
#xx<-rep(1,n)
#ansmax<-hjn(xx,maxfn, control=list(maximize=TRUE,trace=1, maxfeval=2000))
#print(ansmax)
#cat("using the negmax function should give same parameters\n")
#ansnegmax<-hjn(xx,negmaxfn, control=list(trace=1))
#print(ansnegmax)
##################### From Rvmmin.Rd
cat("test bounds and masks\n")
startx<-rep(pi,nn)
lo < rep(2,nn)up<-rep(10,nn)
grbds1<-hjn(startx,genrose.f, lower=lo,upper=up, control=list(maxfeval=2000, trace=0))
print(grbds1)
cat("test lower bound only\n")
nn < -4startx<-rep(pi,nn)
lo < rep(2,nn)grbds2<-hjn(startx,genrose.f, lower=lo)
print(grbds2)
cat("test lower bound single value only\n")
nn < -4startx<-rep(pi,nn)
1o<-2up<-rep(10,nn)
grbds3<-hjn(startx,genrose.f, lower=lo)
print(grbds3)
cat("test upper bound only\n")
nn < -4startx<-rep(pi,nn)
```
#### <span id="page-6-0"></span>multistart 7

```
grbds4<-hjn(startx,genrose.f, upper=up, control=list(maxfeval=2000))
print(grbds4)
cat("test upper bound single value only\n")
nn < -4startx<-rep(pi,nn)
grbds5<-hjn(startx,genrose.f, upper=10, control=list(maxfeval=2000))
print(grbds5)
```

```
cat("test masks only\n")
nn<-6
bd < -c(1,1,0,0,1,1)startx<-rep(pi,nn)
grbds6<-hjn(startx,genrose.f, bdmsk=bd, control=list(maxfeval=2000))
print(grbds6)
cat("test upper bound on first two elements only\n")
nn < -4startx<-rep(pi,nn)
upper<-c(10,8, Inf, Inf)
grbds7<-hjn(startx,genrose.f, upper=upper, control=list(maxfeval=2000))
print(grbds7)
cat("test lower bound on first two elements only\n")
nn < -4startx<-rep(0,nn)
lower<-c(0, -0.1 , -Inf, -Inf)
grbds8a<-hjn(startx,genrose.f, lower=lower, control=list(maxfeval=2000))
print(grbds8a)
cat("test n=1 problem using simple squares of parameter\n")
sqtst<-function(xx) {
   res<-sum((xx-2)*(xx-2))
}
```

```
######### One dimension test
nn<-1
startx<-rep(0,nn)
onepar<-hjn(startx,sqtst,control=list(trace=1))
print(onepar)
```
#### Description

Multiple initial parameter wrapper function that calls other R tools for optimization, including the existing optimr() function.

#### Usage

```
multistart(parmat, fn, gr=NULL, lower=-Inf, upper=Inf,
            method=NULL, hessian=FALSE,
            control=list(),
             ...)
```
#### Arguments

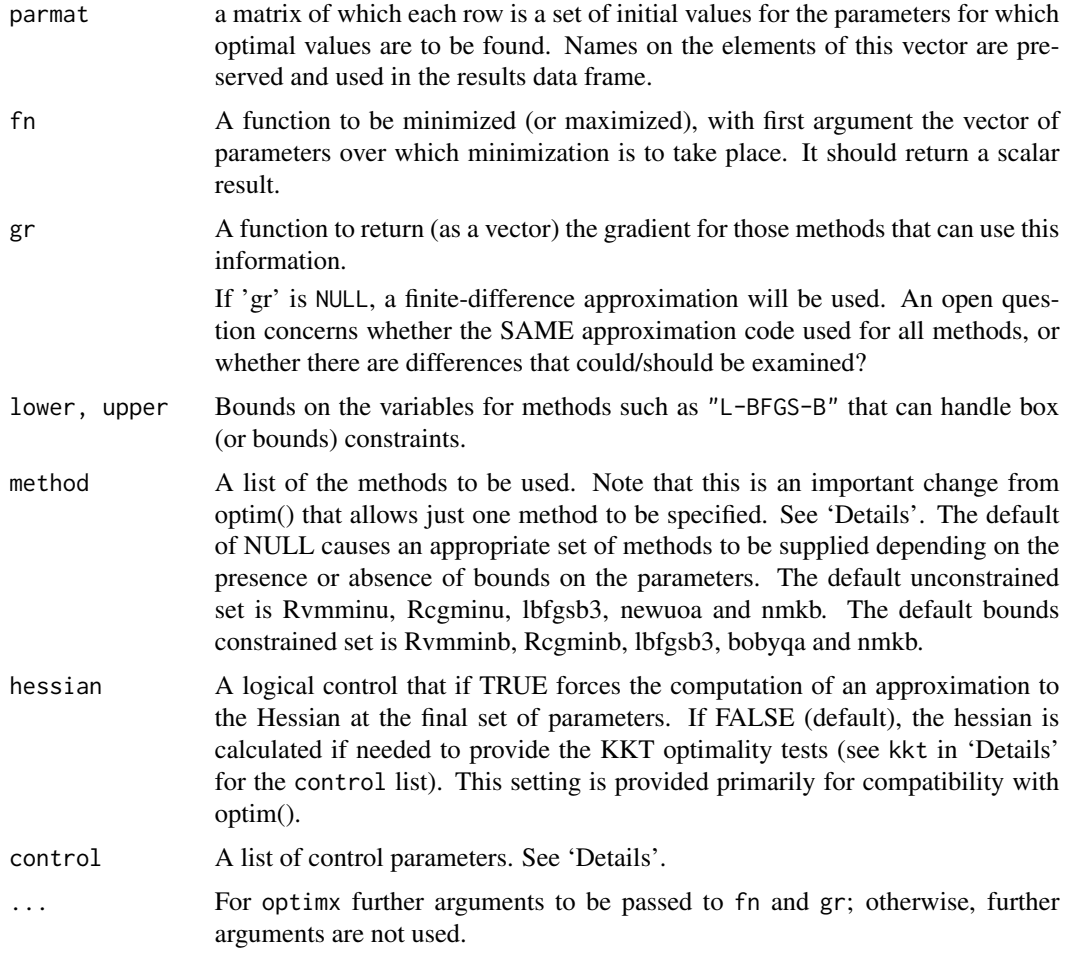

#### Details

Note that arguments after ... must be matched exactly.

See optimr() for other details.

#### multistart 9

#### Value

An array with one row per set of starting parameters. Each row contains:

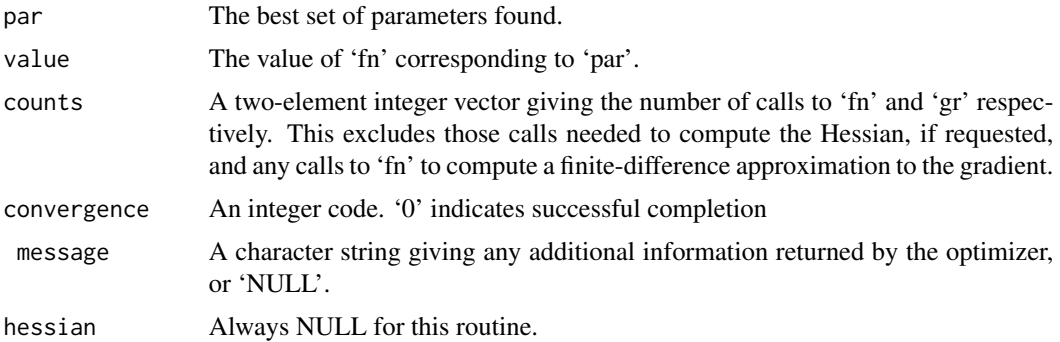

#### Source

See the manual pages for optim() and the packages the DESCRIPTION suggests.

```
fnR \le function (x, gs=100.0){
    n \leftarrow length(x)x1 \leftarrow x[2:n]x2 \leq x[1:(n-1)]sum(gs \star (x1 - x2^2)^2 + (1 - x2)^2)
}
grR < - function (x, gs=100.0){
    n \leftarrow length(x)g \leftarrow rep(NA, n)g[1] \leftarrow 2 \times (x[1] - 1) + 4 \times g s \times x[1] \times (x[1]^2 - x[2])if (n > 2) {
        ii <- 2:(n - 1)g[ii] <- 2 * (x[ii] - 1) + 4 * gs * x[ii] * (x[ii]^2 - x[ii +
            1]) + 2 * gs * (x[ii] - x[ii - 1]^2)
    }
    g[n] <- 2 * gs * (x[n] - x[n - 1]^2)
    g
}
pm <- rbind(rep(1,4), rep(pi, 4), rep(-2,4), rep(0,4), rep(20,4))
pm <- as.matrix(pm)
cat("multistart matrix:\n")
print(pm)
ans <- multistart(pm, fnR, grR, method="Rvmmin", control=list(trace=0))
ans
```
#### <span id="page-9-0"></span>Description

General-purpose optimization wrapper function that calls other R tools for optimization, including the existing optim() function. optimx also tries to unify the calling sequence to allow a number of tools to use the same front-end. These include spg from the BB package, ucminf, nlm, nlminb, Rtnmin, lbfgsb3, lbfgs, nmkb and hjkb from the dfoptim package, uobyqa, newuoa and bobyqa from the minqa package.

Note that optim() itself allows Nelder–Mead, quasi-Newton and conjugate-gradient algorithms as well as box-constrained optimization via L-BFGS-B. Because SANN does not return a meaningful convergence code (conv), opm() does not call the SANN method, but it can be invoked in optimr().

There is a pseudo-method "ALL" that runs all methods but SANN. Note that this is upper-case.

#### Usage

```
opm(par, fn, gr=NULL, hess=NULL, lower=-Inf, upper=Inf,
            method=c("Nelder-Mead","BFGS"), hessian=FALSE,
            control=list(),
             ...)
```
#### Arguments

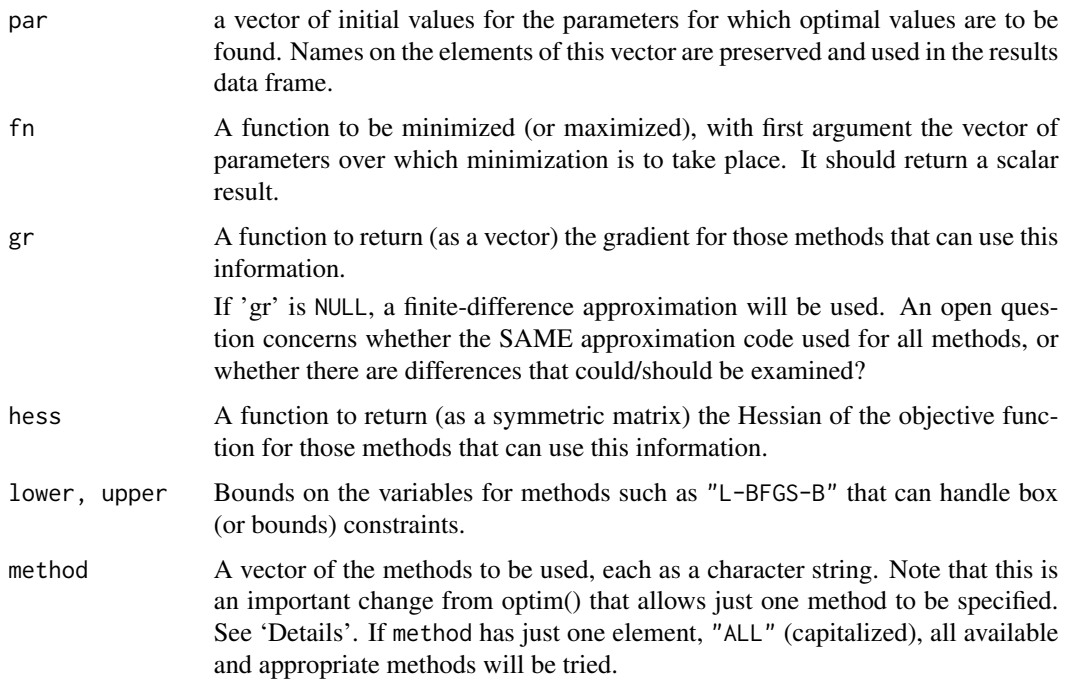

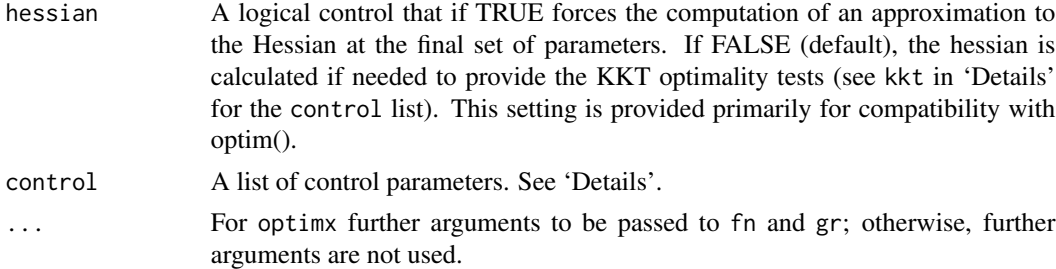

#### Details

This routine is essentially the same as that in package optimrx which is NOT in CRAN. This version permits the selection of fewer optimizers in the method argument. This reduced selection is intended to avoid failures if dependencies are not available. The available methods are listed in the variable allmeth in the file ctrldefault.R.

Note that arguments after ... must be matched exactly.

See the manual for function optimr().

#### Value

If there are npar parameters, then the result is a dataframe having one row for each method for which results are reported, using the method as the row name, with columns

par\_1, .., par\_npar, value, fevals, gevals, niter, convcode, kkt1, kkt2, xtimes where

par\_1 ..

**par\_npar** The best set of parameters found.

value The value of fn corresponding to par.

fevals The number of calls to fn.

- gevals The number of calls to gr. This excludes those calls needed to compute the Hessian, if requested, and any calls to fn to compute a finite-difference approximation to the gradient.
- niter For those methods where it is reported, the number of "iterations". See the documentation or code for particular methods for the meaning of such counts.
- convcode An integer code. 0 indicates successful convergence. Various methods may or may not return sufficient information to allow all the codes to be specified. An incomplete list of codes includes
	- 1 indicates that the iteration limit maxit had been reached.
	- 20 indicates that the initial set of parameters is inadmissible, that is, that the function cannot be computed or returns an infinite, NULL, or NA value.
	- 21 indicates that an intermediate set of parameters is inadmissible.
	- 10 indicates degeneracy of the Nelder–Mead simplex.
	- 51 indicates a warning from the "L-BFGS-B" method; see component message for further details.
	- 52 indicates an error from the "L-BFGS-B" method; see component message for further details.
- <span id="page-11-0"></span>kkt1 A logical value returned TRUE if the solution reported has a "small" gradient.
- kkt2 A logical value returned TRUE if the solution reported appears to have a positive-definite Hessian.
- xtimes The reported execution time of the calculations for the particular method.

The attribute "details" to the returned answer object contains information, if computed, on the gradient (ngatend) and Hessian matrix (nhatend) at the supposed optimum, along with the eigenvalues of the Hessian (hev), as well as the message, if any, returned by the computation for each method, which is included for each row of the details. If the returned object from optimx() is ans, this is accessed via the construct attr(ans, "details")

This object is a matrix based on a list so that if ans is the output of optimx then attr(ans, "details")[1, ] gives the first row and attr(ans,"details")["Nelder-Mead", ] gives the Nelder-Mead row. There is one row for each method that has been successful or that has been forcibly saved by save.failures=TRUE.

There are also attributes

**maximize** to indicate we have been maximizing the objective

- **npar** to provide the number of parameters, thereby facilitating easy extraction of the parameters from the results data frame
- follow.on to indicate that the results have been computed sequentially, using the order provided by the user, with the best parameters from one method used to start the next. There is an example (ans9) in the script ox.R in the demo directory of the package.

#### Note

Most methods in optimx will work with one-dimensional pars, but such use is NOT recommended. Use [optimize](#page-0-0) or other one-dimensional methods instead.

There are a series of demos available. Once the package is loaded (via require(optimx) or library(optimx), you may see available demos via

demo(package="optimx")

The demo 'brown\_test' may be run with the command demo(brown\_test, package="optimx")

The package source contains several functions that are not exported in the NAMESPACE. These are

optimx.setup() which establishes the controls for a given run;

- optimx.check() which performs bounds and gradient checks on the supplied parameters and functions;
- optimx.run() which actually performs the optimization and post-solution computations;

scalechk() which actually carries out a check on the relative scaling of the input parameters.

Knowledgeable users may take advantage of these functions if they are carrying out production calculations where the setup and checks could be run once.

#### Source

See the manual pages for optim() and the packages the DESCRIPTION suggests.

#### <span id="page-12-0"></span>References

See the manual pages for optim() and the packages the DESCRIPTION suggests.

Nash JC, and Varadhan R (2011). Unifying Optimization Algorithms to Aid Software System Users: optimx for R., *Journal of Statistical Software*, 43(9), 1-14., URL http://www.jstatsoft.org/v43/i09/.

Nash JC (2014). On Best Practice Optimization Methods in R., *Journal of Statistical Software*, 60(2), 1-14., URL http://www.jstatsoft.org/v60/i02/.

#### See Also

[spg](#page-0-0), [nlm](#page-0-0), [nlminb](#page-0-0), [bobyqa](#page-0-0), [Rcgmin](#page-0-0), [Rvmmin](#page-0-0), [ucminf](#page-0-0), [nmkb](#page-0-0), [hjkb](#page-0-0). [optimize](#page-0-0) for one-dimensional minimization; constr0ptim or [spg](#page-0-0) for linearly constrained optimization.

```
require(graphics)
cat("Note possible demo(ox) for extended examples\n")
```

```
## Show multiple outputs of optimx using all.methods
# genrose function code
genrose.f<- function(x, gs=NULL){ # objective function
## One generalization of the Rosenbrock banana valley function (n parameters)
n \leftarrow length(x)if(is.null(gs)) { gs=100.0 }
fval <-1.0 + sum (gs*(x[1:(n-1)]^2 - x[2:n])^2 + (x[2:n] - 1)^2)return(fval)
}
genrose.g <- function(x, gs=NULL){
# vectorized gradient for genrose.f
# Ravi Varadhan 2009-04-03
n \leftarrow length(x)if(is.null(gs)) { { gs=100.0 } }gg \leq -as.vector(rep(\theta, n))tn < -2:ntn1 < -tn - 1z1 \le x[tn] - x[tn1]^2z^{2} <- 1 - x[tn]gg[tn] < -2 * (gs * z1 - z2)gg[tn1] <- gg[tn1] - 4 * gs * x[tn1] * z1
return(gg)
}
genrose.h <- function(x, gs=NULL) { ## compute Hessian
   if(is.null(gs)) { { gs=100.0 } }n \leftarrow length(x)hh<-matrix(rep(0, n*n),n,n)
for (i in 2:n) {
z1<-x[i]-x[i-1]*x[i-1]
z2<-1.0-x[i]
                hh[i,i]<-hh[i,i]+2.0*(gs+1.0)
```

```
hh[i-1,i-1]<-hh[i-1,i-1]-4.0*gs*z1-4.0*gs*x[i-1]*(-2.0*x[i-1])
                hh[i,i-1]<-hh[i,i-1]-4.0*gs*x[i-1]
                hh[i-1,i]<-hh[i-1,i]-4.0*gs*x[i-1]
}
       return(hh)
}
startx<-4*seq(1:10)/3.
ans8<-opm(startx,fn=genrose.f,gr=genrose.g, hess=genrose.h,
   control=list(all.methods=TRUE, save.failures=TRUE, trace=1), gs=10)
ans8
ans8[, "gevals"]
ans8["spg", ]
summary(ans8, par.select = 1:3)
summary(ans8, order = value)[1, ] # show best value
head(summary(ans8, order = value)) # best few
## head(summary(ans8, order = "value")) # best few -- alternative syntax
## order by value. Within those values the same to 3 decimals order by fevals.
## summary(ans8, order = list(round(value, 3), fevals), par.select = FALSE)
summary(ans8, order = "list(round(value, 3), fevals)", par.select = FALSE)
## summary(ans8, order = rownames, par.select = FALSE) # order by method name
summary(ans8, order = "rownames", par.select = FALSE) # same
summary(ans8, order = NULL, par.select = FALSE) # use input order
## summary(ans8, par.select = FALSE) # same
```
optchk *General-purpose optimization*

#### Description

A wrapper function that attempts to check the objective function, and optionally the gradient and hessian functions, supplied by the user for optimization. It also tries to check the scale of the parameters and bounds to see if they are reasonable.

#### Usage

```
optchk(par, fn, gr=NULL, hess=NULL, lower=-Inf, upper=Inf,
            control=list(), ...)
```
#### Arguments

par a vector of initial values for the parameters for which optimal values are to be found. Names on the elements of this vector are preserved and used in the results data frame.

#### optchk to the contract of the contract of the contract of the contract of the contract of the contract of the contract of the contract of the contract of the contract of the contract of the contract of the contract of the

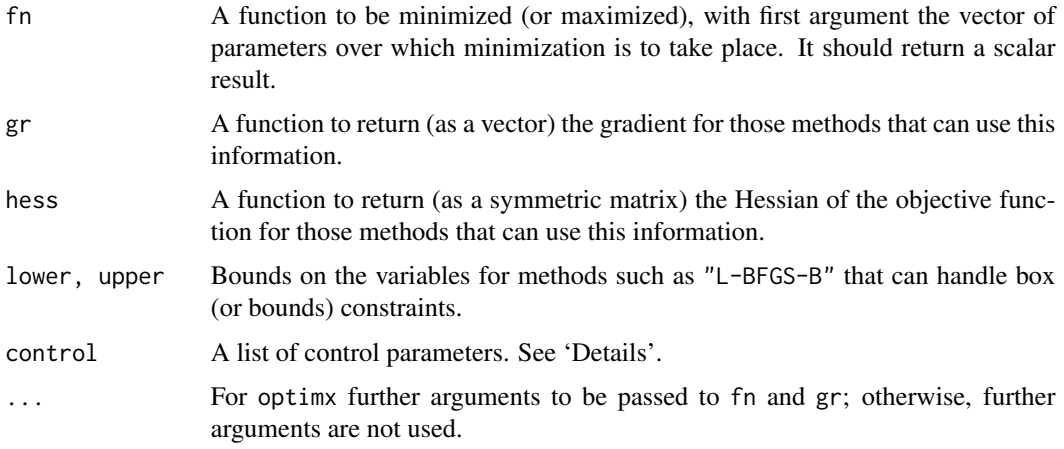

#### Details

Note that arguments after ... must be matched exactly.

While it can be envisaged that a user would have an analytic hessian but not an analytic gradient, we do NOT permit the user to test the hessian in this situation.

Any names given to par will be copied to the vectors passed to fn and gr. Note that no other attributes of par are copied over. (We have not verified this as at 2009-07-29.)

#### Value

A list of the following items:

- grOK TRUE if the analytic gradient and a numerical approximation via numDeriv agree within the control\$grtesttol as per the R code in function grchk. NULL if no analytic gradient function is provided.
- hessOK TRUE if the analytic hessian and a numerical approximation via numDeriv::jacobian agree within the control\$hesstesttol as per the R code in function hesschk. NULL if no analytic hessian or no analytic gradient is provided. Note that since an analytic gradient must be available for this test, we use the Jacobian of the gradient to compute the Hessian to avoid one level of differencing, though the hesschk function can work without the gradient.
- scalebad TRUE if the larger of the scaleratios exceeds control\$scaletol
- scaleratios A vector of the parameter and bounds scale ratios. See the function code of scalechk for the computation of these values.

#### References

See the manual pages for optim() and the packages the DESCRIPTION suggests.

Nash JC, and Varadhan R (2011). Unifying Optimization Algorithms to Aid Software System Users: optimx for R., *Journal of Statistical Software*, 43(9), 1-14., URL http://www.jstatsoft.org/v43/i09/.

Nash JC (2014). On Best Practice Optimization Methods in R., *Journal of Statistical Software*, 60(2), 1-14., URL http://www.jstatsoft.org/v60/i02/.

#### Examples

```
fr <- function(x) { ## Rosenbrock Banana function
   x1 \le x[1]x2 < - x 2100 \times (x2 - x1 \times x1)^2 + (1 - x1)^2}
grr <- function(x) { ## Gradient of 'fr'
    x1 \leq x[1]x2 < - x[2]c(-400 \times x1 \times (x2 - x1 \times x1) - 2 \times (1 - x1),200 * (x2 - x1 * x1))}
myctrl<- ctrldefault(2)
myctrl$trace <- 3
mychk <- optchk(par=c(-1.2,1), fr, grr, lower=rep(-10,2), upper=rep(10,2), control=myctrl)
cat("result of optchk\n")
print(mychk)
```
optimr *General-purpose optimization*

#### Description

General-purpose optimization wrapper function that calls other R tools for optimization, including the existing optim() function. optim also tries to unify the calling sequence to allow a number of tools to use the same front-end. These include spg from the BB package, ucminf, nlm, and nlminb. Note that optim() itself allows Nelder–Mead, quasi-Newton and conjugate-gradient algorithms as well as box-constrained optimization via L-BFGS-B. Because SANN does not return a meaningful convergence code (conv), optimz::optim() does not call the SANN method.

#### Usage

```
optimr(par, fn, gr=NULL, lower=-Inf, upper=Inf,
            method=NULL, hessian=FALSE,
            control=list(),
             ...)
```
#### Arguments

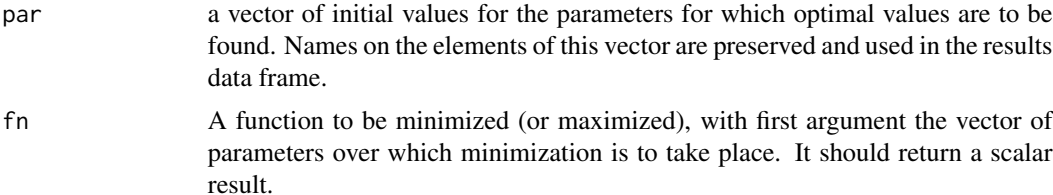

<span id="page-15-0"></span>

optimr the contract of the contract of the contract of the contract of the contract of the contract of the contract of the contract of the contract of the contract of the contract of the contract of the contract of the con

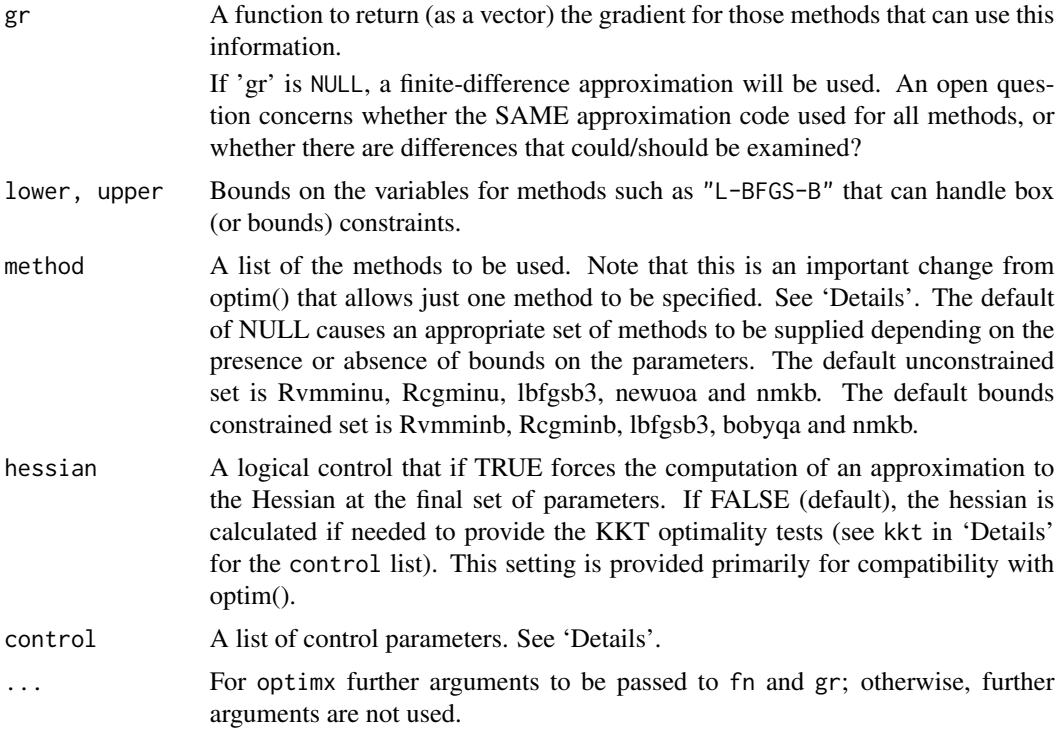

#### Details

Note that arguments after ... must be matched exactly.

This routine is essentially the same as that in package optimrx which is NOT in CRAN. This version permits the selection of fewer optimizers in the method argument. This reduced selection is intended to avoid failures if dependencies are not available. The available methods are listed in the variable allmeth in the file ctrldefault.R.

By default this function performs minimization, but it will maximize if control\$maximize is TRUE. The original optim() function allows control\$fnscale to be set negative to accomplish this. DO NOT use both methods.

Possible method codes are 'Nelder-Mead', 'BFGS', 'CG', 'L-BFGS-B', 'nlm', 'nlminb', 'Rcgmin', 'Rvmmin' and 'hjn'. These are in base R or in CRAN repositories or part of this package.

The default methods for unconstrained problems (no lower or upper specified) are an implementation of the Nelder and Mead (1965) and a Variable Metric method based on the ideas of Fletcher (1970) as modified by him in conversation with Nash (1979). Nelder-Mead uses only function values and is robust but relatively slow. It will work reasonably well for non-differentiable functions. The Variable Metric method, "BFGS" updates an approximation to the inverse Hessian using the BFGS update formulas, along with an acceptable point line search strategy. This method appears to work best with analytic gradients. ("Rvmmmin" provides a box-constrained version of this algorithm.

If no method is given, and there are bounds constraints provided, the method is set to "L-BFGS-B".

Method "CG" is a conjugate gradients method based on that by Fletcher and Reeves (1964) (but with the option of Polak–Ribiere or Beale–Sorenson updates). The particular implementation is now dated, and improved yet simpler codes have been implemented. Furthermore, "Rcgmin" allows box constraints as well as fixed (masked) parameters. Conjugate gradient methods will generally be more fragile than the BFGS method, but as they do not store a matrix they may be successful in optimization problems with a large number of parameters.

Method "L-BFGS-B" is that of Byrd *et. al.* (1995) which allows *box constraints*, that is each variable can be given a lower and/or upper bound. The initial value must satisfy the constraints. This uses a limited-memory modification of the BFGS quasi-Newton method. If non-trivial bounds are supplied, this method is selected by the original optim() function, with a warning. Unfortunately, the authors of the original Fortran version of this method released a correction for bugs in 2011, but these have not been incorporated into the distributed R codes, which are a C translation of a version that appears to be from the mid-1990s. Conversations with Jorge Nocedal suggest that the bug should NOT affect L-BFGS-B. However, CRAN does have a direct translation of the 2001 Fortran in package lbfgsb3.

Nocedal and Wright (1999) is a comprehensive reference for such methods.

Function fn can return NA or Inf if the function cannot be evaluated at the supplied value, but the initial value must have a computable finite value of fn. However, some methods, of which "L-BFGS-B" is known to be a case, require that the values returned should always be finite.

While optim can be used recursively, and for a single parameter as well as many, this may not be true for optimr. optim also accepts a zero-length par, and just evaluates the function with that argument, but such an input is not recommended.

Method "nlm" is from the package of the same name that implements ideas of Dennis and Schnabel (1983) and Schnabel et al. (1985). See nlm() for more details.

Method "nlminb" is the package of the same name that uses the minimization tools of the PORT library. The PORT documentation is at <URL: http://netlib.bell-labs.com/cm/cs/cstr/153.pdf>. See nlminb() for details. (Though there is very little information about the methods.)

Method "Rcgmin" is from the package of that name. It implements a conjugate gradient algorithm with the Dai and Yuan update (2001) and also allows bounds constraints on the parameters. (Regmin also allows mask constraints – fixing individual parameters – but there is as yet no interface from "optimr".)

Method "Rvmmin" is from the package of that name. It implements the same variable metric method as the base optim() function with method "BFGS" but allows bounds constraints on the parameters. (Rvmmin also allows mask constraints – fixing individual parameters – but there is as yet no interface from "optimr".)

Method "hjn" is a conservative implementation of a Hooke and Jeeves (1961)

The control argument is a list that can supply any of the following components:

- trace Non-negative integer. If positive, tracing information on the progress of the optimization is produced. Higher values may produce more tracing information: for method "L-BFGS-B" there are six levels of tracing. trace  $= 0$  gives no output (To understand exactly what these do see the source code: higher levels give more detail.)
- follow.on = TRUE or FALSE. If TRUE, and there are multiple methods, then the last set of parameters from one method is used as the starting set for the next.
- save.failures = TRUE if we wish to keep "answers" from runs where the method does not return convcode==0. FALSE otherwise (default).
- maximize = TRUE if we want to maximize rather than minimize a function. (Default FALSE). Methods nlm, nlminb, ucminf cannot maximize a function, so the user must explicitly minimize and carry out the adjustment externally. However, there is a check to avoid usage of these codes when maximize is TRUE. See fnscale below for the method used in optim that we deprecate.
- $all.$  methods = TRUE if we want to use all available (and suitable) methods.
- kkt =FALSE if we do NOT want to test the Kuhn, Karush, Tucker optimality conditions. The default is TRUE. However, because the Hessian computation may be very slow, we set kkt to be FALSE if there are more than than 50 parameters when the gradient function gr is not provided, and more than 500 parameters when such a function is specified. We return logical values KKT1 and KKT2 TRUE if first and second order conditions are satisfied approximately. Note, however, that the tests are sensitive to scaling, and users may need to perform additional verification. If kkt is FALSE but hessian is TRUE, then KKT1 is generated, but KKT2 is not.
- all.methods  $=$  TRUE if we want to use all available (and suitable) methods.
- $kkttol$  = value to use to check for small gradient and negative Hessian eigenvalues. Default = .Machine\$double.eps^(1/3)
- kkt2tol = Tolerance for eigenvalue ratio in KKT test of positive definite Hessian. Default same as for kkttol
- starttests = TRUE if we want to run tests of the function and parameters: feasibility relative to bounds, analytic vs numerical gradient, scaling tests, before we try optimization methods. Default is TRUE.
- $down = TRUE$  if we want warnings generated by optimx. Default is TRUE.
- badval = The value to set for the function value when try(fn()) fails. Default is  $(0.5)^*$ .Machine\$double.xmax
- usenumDeriv = TRUE if the numDeriv function grad() is to be used to compute gradients when the argument gr is NULL or not supplied.

The following control elements apply only to some of the methods. The list may be incomplete. See individual packages for details.

- fnscale An overall scaling to be applied to the value of fn and gr during optimization. If negative, turns the problem into a maximization problem. Optimization is performed on fn(par)/fnscale. For methods from the set in optim(). Note potential conflicts with the control maximize.
- parscale A vector of scaling values for the parameters. Optimization is performed on par/parscale and these should be comparable in the sense that a unit change in any element produces about a unit change in the scaled value.For optim.
- ndeps A vector of step sizes for the finite-difference approximation to the gradient, on par/parscale scale. Defaults to 1e-3. For optim.
- maxit The maximum number of iterations. Defaults to 100 for the derivative-based methods, and 500 for "Nelder-Mead".
- abstol The absolute convergence tolerance. Only useful for non-negative functions, as a tolerance for reaching zero.
- reltol Relative convergence tolerance. The algorithm stops if it is unable to reduce the value by a factor of reltol  $\star$  (abs(val) + reltol) at a step. Defaults to sqrt(.Machine\$double.eps), typically about 1e-8. For optim.
- alpha, beta, gamma Scaling parameters for the "Nelder-Mead" method. alpha is the reflection factor (default 1.0), beta the contraction factor  $(0.5)$  and gamma the expansion factor  $(2.0)$ .
- REPORT The frequency of reports for the "BFGS" and "L-BFGS-B" methods if control\$trace is positive. Defaults to every 10 iterations for "BFGS" and "L-BFGS-B".
- type for the conjugate-gradients method. Takes value 1 for the Fletcher–Reeves update, 2 for Polak–Ribiere and 3 for Beale–Sorenson.
- lmm is an integer giving the number of BFGS updates retained in the "L-BFGS-B" method, It defaults to 5.
- factr controls the convergence of the "L-BFGS-B" method. Convergence occurs when the reduction in the objective is within this factor of the machine tolerance. Default is 1e7, that is a tolerance of about 1e-8.
- pgtol helps control the convergence of the "L-BFGS-B" method. It is a tolerance on the projected gradient in the current search direction. This defaults to zero, when the check is suppressed.

Any names given to par will be copied to the vectors passed to fn and gr. Note that no other attributes of par are copied over. (We have not verified this as at 2009-07-29.)

#### Value

For 'optim', a list with components:

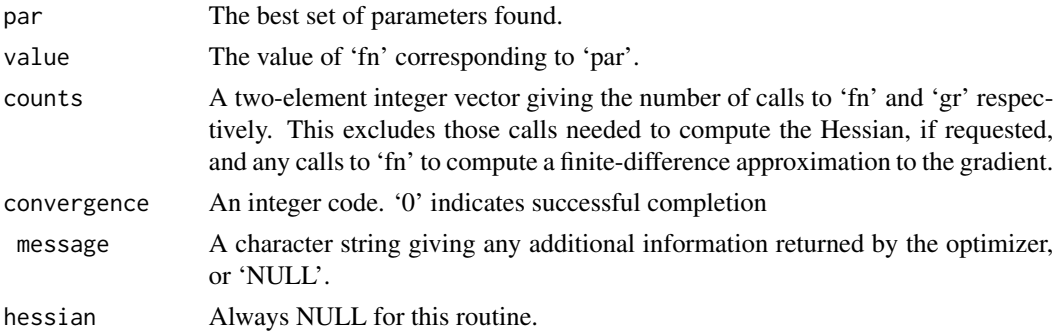

#### Source

See the manual pages for optim() and the packages the DESCRIPTION suggests.

#### References

See the manual pages for optim() and the packages the DESCRIPTION suggests.

Dai YH, and Yuan Y (2001). An efficient hybrid conjugate gradient method for unconstrained optimization. Annals of Operations Research 103 (1-4), 33–47.

Hooke R. and Jeeves, TA (1961). Direct search solution of numerical and statistical problems. Journal of the Association for Computing Machinery (ACM). 8 (2): 212–229.

Nash JC, and Varadhan R (2011). Unifying Optimization Algorithms to Aid Software System Users: optimx for R., *Journal of Statistical Software*, 43(9), 1-14., URL http://www.jstatsoft.org/v43/i09/.

Nocedal J, and Wright SJ (1999). Numerical optimization. New York: Springer. 2nd Edition 2006.

<span id="page-20-0"></span>

#### Description

Multiple initial parameter wrapper function that calls other R tools for optimization, including the existing optimr() function.

#### Usage

```
polyopt(par, fn, gr=NULL, lower=-Inf, upper=Inf,
            methcontrol=NULL, hessian=FALSE,
            control=list(),
             ...)
```
### Arguments

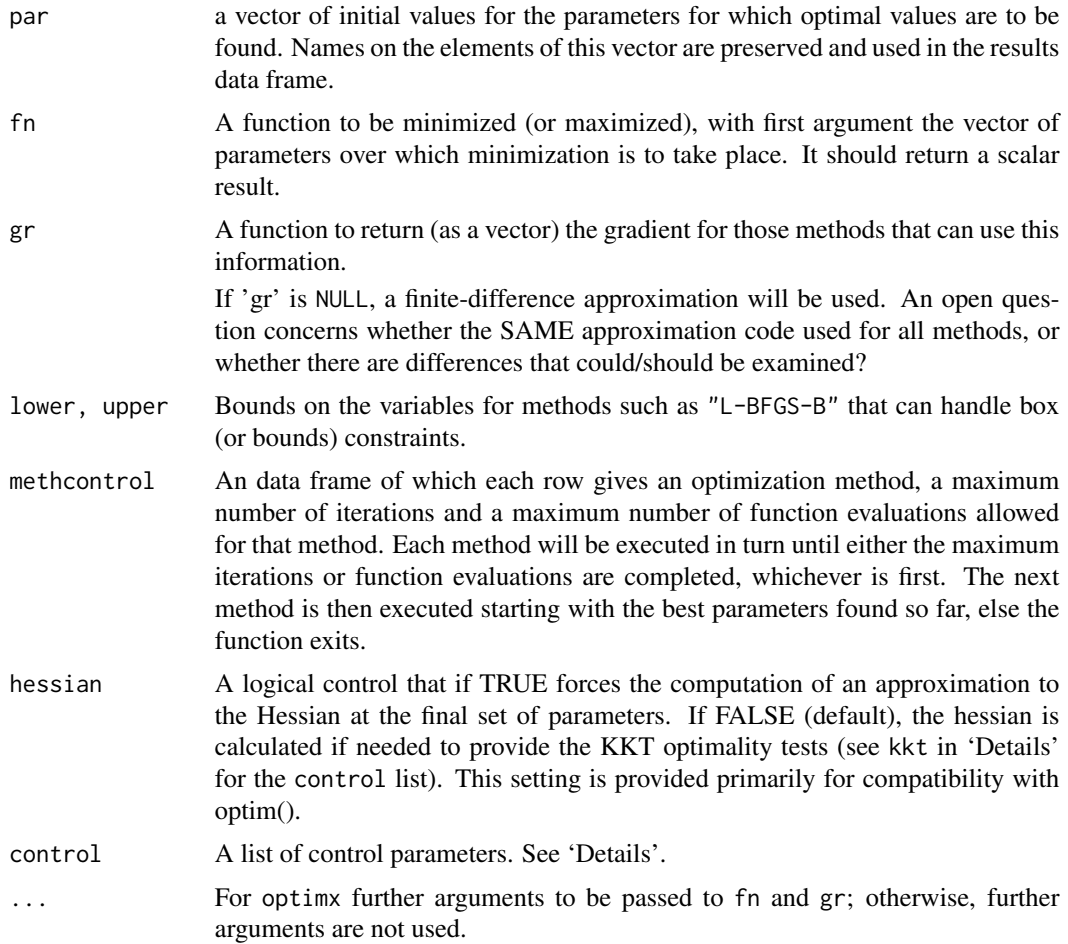

#### Details

Note that arguments after ... must be matched exactly. See optimr() for other details.

#### Value

An array with one row per method. Each row contains:

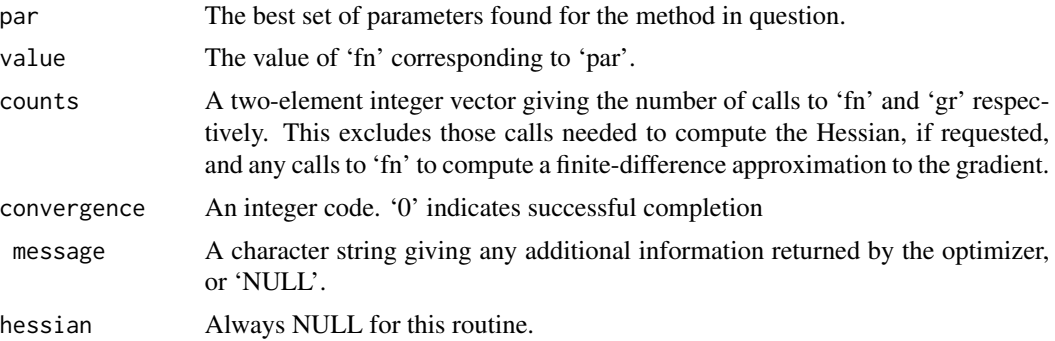

#### Source

See the manual pages for optim() and the packages the DESCRIPTION suggests.

```
fnR \le- function (x, gs=100.0){
    n <- length(x)
   x1 \le x[2:n]x2 \le x[1:(n - 1)]sum(gs *(x1 - x2^2)^2 + (1 - x2)^2)}
grR < - function (x, gs=100.0){
    n \leftarrow length(x)g \leftarrow rep(NA, n)g[1] \leftarrow 2 \times (x[1] - 1) + 4*g s \times x[1] \times (x[1]^2 - x[2])if (n > 2) {
        ii \leq 2:(n - 1)
        g[ii] <- 2 * (x[ii] - 1) + 4 * gs * x[ii] * (x[ii]^2 - x[ii +
            1]) + 2 * gs * (x[ii] - x[ii - 1]^2)
    }
    g[n] <- 2 * gs * (x[n] - x[n - 1]^2)
    g
}
x0 \leftarrow rep(pi, 4)mc <- data.frame(method=c("Nelder-Mead","Rvmmin"), maxit=c(1000, 100), maxfeval= c(1000, 1000))
ans <- polyopt(x0, fnR, grR, methcontrol=mc, control=list(trace=0))
```
ans mc <- data.frame(method=c("Nelder-Mead","Rvmmin"), maxit=c(100, 100), maxfeval= c(100, 1000)) ans <- polyopt(x0, fnR, grR, methcontrol=mc, control=list(trace=0)) ans mc <- data.frame(method=c("Nelder-Mead","Rvmmin"), maxit=c(10, 100), maxfeval= c(10, 1000)) ans <- polyopt(x0, fnR, grR, methcontrol=mc, control=list(trace=0)) ans

# <span id="page-23-0"></span>Index

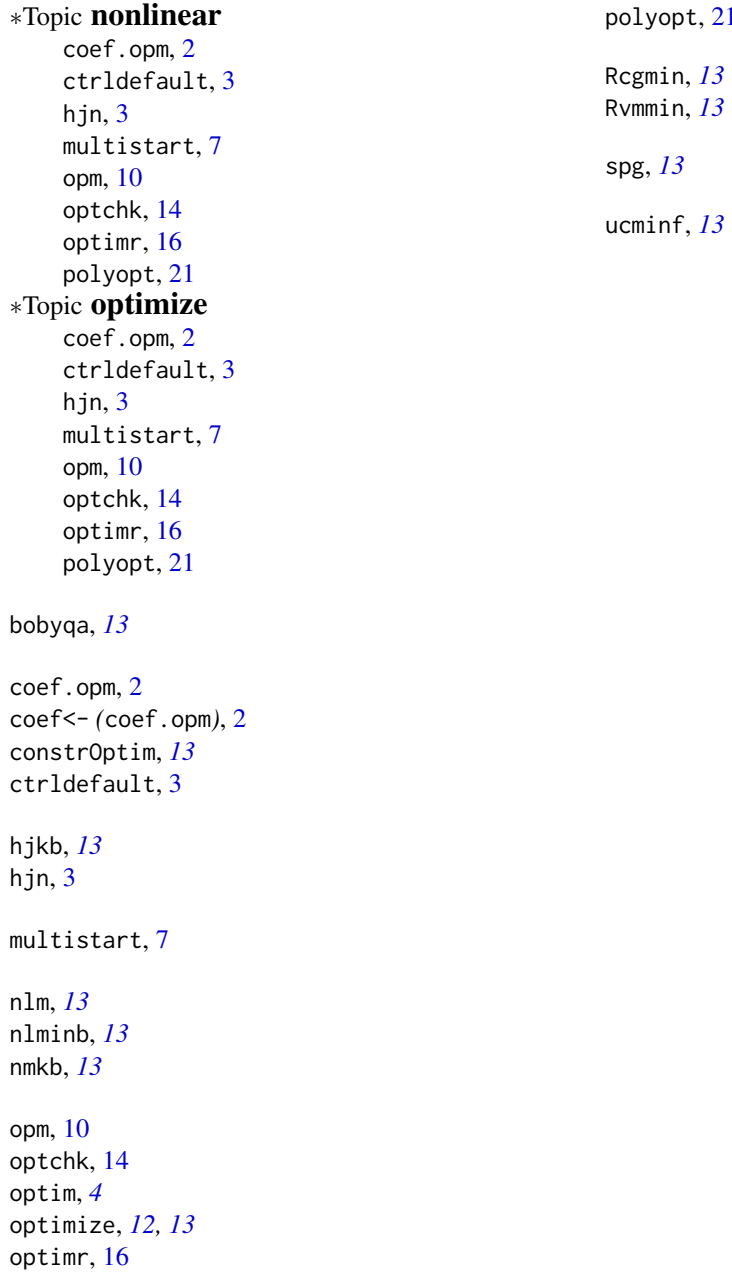

, [21](#page-20-0)